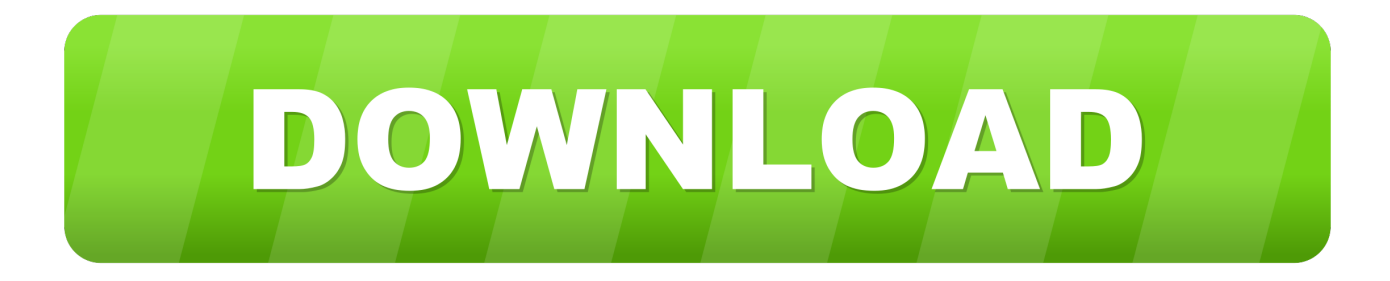

### [How To Sync My Google Contacts To My Outlook For Mac](https://geags.com/1vdbly)

#### Account

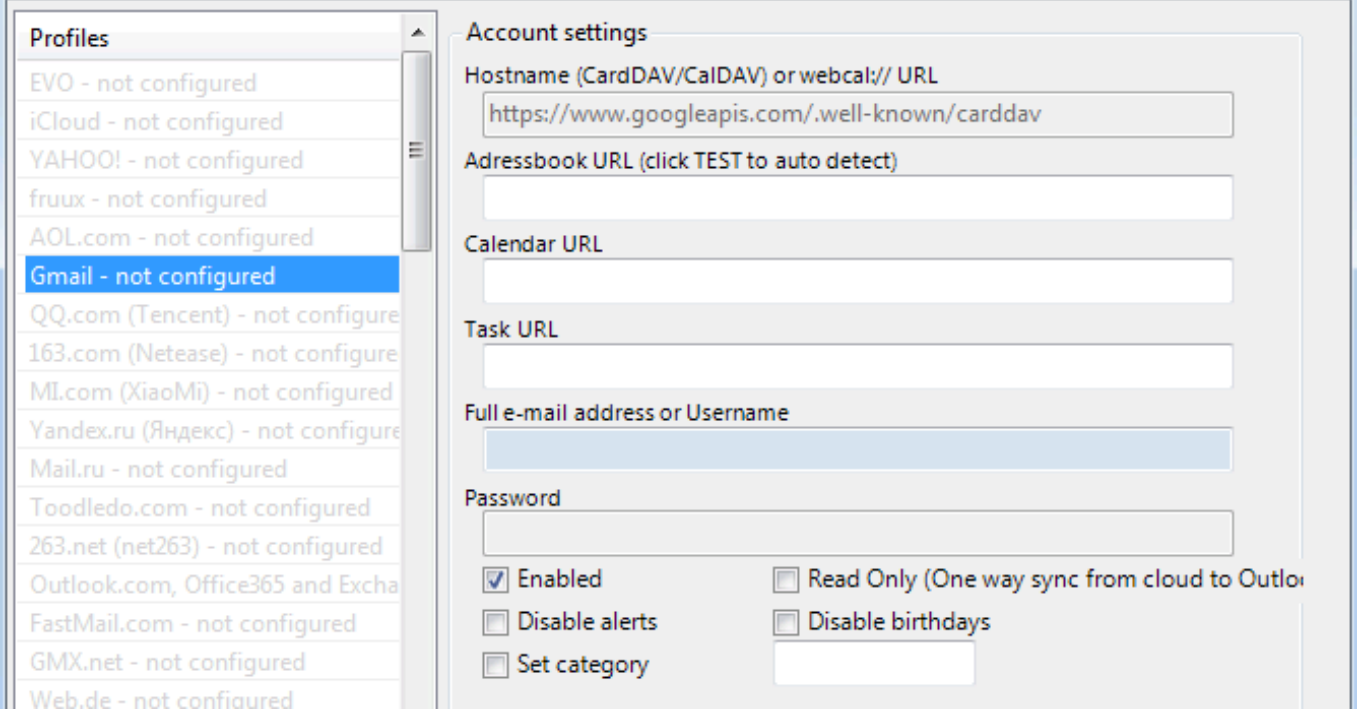

[How To Sync My Google Contacts To My Outlook For Mac](https://geags.com/1vdbly)

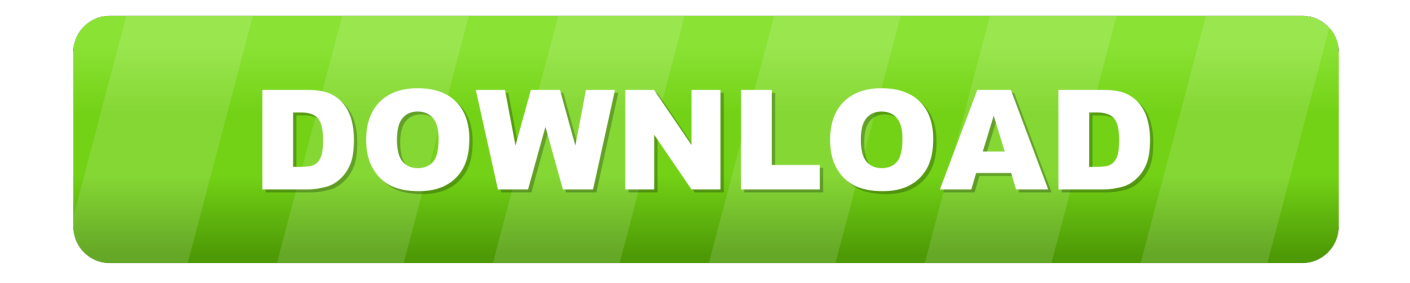

This help content information General Help Center experience Search Help Center The highly requested feature will become available to people who take the fast preview builds through the Office Insider program over the next few weeks.. This help content information General Help Center experience Next Help Center Announcements G Suite Get started Welcome to G Suite Work from home Checklists for new users Get ready to switch to G Suite Day 1: Set up your internet browser, Gmail, and Calendar Week 1: Set up mobile devices customize Gmail and Calendar Week 2: Have effective meetings and communications Week 3: Share and collaborate with files Week 4: Run efficient projects Week 5: Increase your productivity Learn by product Integrated Gmail (new) Email group communication File storage, collaboration docs Meetings scheduling G Suite on mobile Managed teams Chrome Browser Cloud Search Learn by job Learn by industry Learn by role Productivity ideas Collaboration ideas Switch from Microsoft Get support For users For G Suite administrators Video training Drive videos Meet videos The new integrated Gmail experience is here and will be rolling out to G Suite customers over the next few weeks.. It will become available to all Office 365 subscribers later this year Sync My Google Contacts To My Outlook Update Back AndAll changes will update back and forth with Gmail or Outlook for iOS and Android, so everything is in sync across all your devices, the Outlook team said in a blog post.

- 1. sync google contacts outlook
- 2. how do i sync google contacts with outlook
- 3. sync google contacts with outlook 2019

Richer functionality for certain kinds of emails has also become available on more Microsoft properties.

## **sync google contacts outlook**

sync google contacts outlook, sync google contacts with outlook 365, how do i sync google contacts with outlook, how do i sync my outlook contacts with my google account, sync google contacts with outlook 2019, sync google calendar and contacts with outlook, can you sync google contacts with outlook, sync google contacts with outlook 2016, sync outlook contacts with google pixel, can i sync google contacts with outlook, sync gmail contacts outlook, sync google contacts with outlook app, sync google contacts with outlook for mac, synchronize google contacts with outlook, sync gmail contacts with outlook 2016, sync gmail contacts with outlook 2019

You can then import your data from an existing Outlook profile, or from a PST file containing data exported from Outlook, to your Google Account.

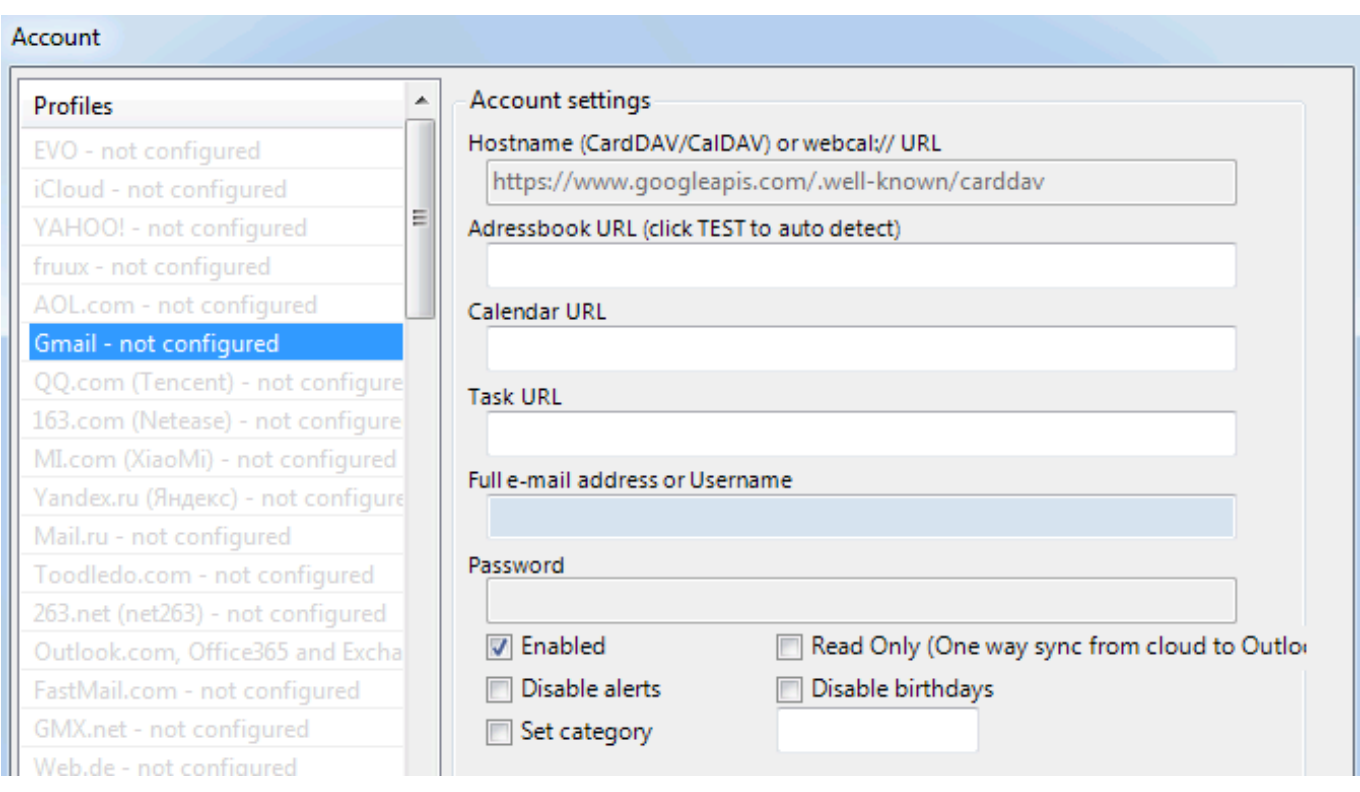

# **how do i sync google contacts with outlook**

That said, you can import a snapshot of your Google Calendar to Outlook for Windows or subscribe to it.

# **sync google contacts with outlook 2019**

Some other types of data arent synchronized or are formatted differently in certain G Suite products, such as Gmail.. Focused Inbox is a feature Microsoft picked up through its 2014 Acompli acquisition Microsoft has since put it in more places, including most recently the standard-issue Mail app for Windows 10.. Then, you can access the synchronized information (Gmail and other G Suite products, such as Google Drive) in Outlook on any device where you use your Google Account.. You can also view details about what to set up if you decide to use the G Suite web interface.. Examine the articles below for times when you should plan to use Outlook instead.. All other company and product names are trademarks of the companies with which they are associated.. Sync My Google Contacts To My Outlook Update Back AndYoull open Outlook just like you used to and use it to manage most of your data.

### 73563d744f

[Babylon Project Game Download](https://lineupnow.com/event/babylon-project-game-download) [Download Nada Power Ranger Mp3](https://hub.docker.com/r/curmitini/download-nada-power-ranger-mp3) [Dell 1130 Laser Printer Driver Download For Mac](https://launchpad.net/~tioletebour/%2Bpoll/dell-1130-laser-printer-driver-download-for-mac) [Hp Defibrillator Manual](https://melissawebb.doodlekit.com/blog/entry/14420560/hp-defibrillator-manual-philsabo) [Samsung Wep460 Manual Download](https://seesaawiki.jp/maucackfesimp/d/Samsung Wep460 Manual Download) [Tax Refund 2015 Tips: Etax For Mac](https://launchpad.net/~mapocbora/%2Bpoll/tax-refund-2015-tips-etax-for-mac) [Auto Tune Efx Free Download Pc](https://cionegcocons.mystrikingly.com/blog/auto-tune-efx-free-download-pc) [Dead rising 2 multiplayer hamachi logmein](https://lineupnow.com/event/dead-rising-2-multiplayer-hamachi-logmein) [Free Legal Billing Software For Mac](https://cadertiko.substack.com/p/free-legal-billing-software-for-mac) [American Horror Story 3x7](https://obscure-sands-63875.herokuapp.com/American-Horror-Story-3x7.pdf)